Modcopy Free

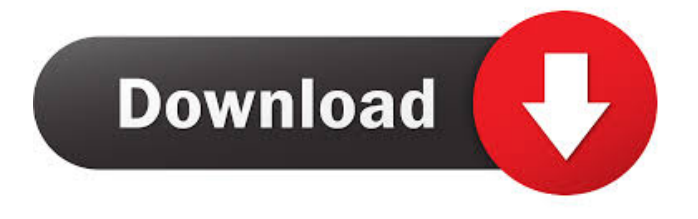

## **Modcopy Crack Free Download [Win/Mac]**

= =modcopy Free Download= is an easy to use utility designed to help you to copy video files from memory stick based camcorders to hard disk. The application copies MOD movie files from SD(HC) card and renames the file extension to MPG. In addition the widescreen flag is detected in the MOI file and applied to the MPG file. =modcopy Cracked 2022 Latest Version= is also able to convert MOD, XVID and MOV files to MP4 format for playback in Apple TV and iPods.  $\epsilon$ ========== Key features: =============  $\epsilon$  Copy entire MOD file to any directory  $\epsilon$  Resume copied files from where it was left \* Recognize widescreen in MOD, XVID and MOV files \* Convert MOD, XVID and MOV files to MP4 format for playback in Apple TV and iPods \* Change file extension from.MOD to.MPG (for MOD files) \* Copy entire file from one folder to another folder \* One of the most user-friendly applications in this class of products \* Compatible with Windows XP, Vista, 7 and 8 \* Very easy to use. No need to install any other software to make it work. \* Intuitive and user friendly interface \* Supports 32-bit and 64-bit versions of Windows \* Supports English and US English languages \* Compatible with English and French \* Compatible with Windows Vista, 7 and 8 \* Now with multi-core support \* Convert MOD, XVID and MOV files to MP4 format for playback in Apple TV and iPods ============== Supported formats: ============== =modcopy Crack Free Download= supports the following popular video formats: MOD/XVID/MOV OuickTime MOV/MPEG-4/AVI/ASF/MP3 WMV/ASF/AVI/AVI/MP3/MPG/MPEG-2 DAVIVideo MPEG-2/ASF/AVI DAVIVideo MPEG-4/ASF/AVI/AVI/MP4 H264/MP4/AVI/ASF/AVI/MKV AVC/MP4/AVI/ASF/AVI/MKV/MPEG-2/MPEG-2/AVI ============== =modcopy= Requirements: ============== =modcopy= is written in C# and uses the WPF framework. Therefore, you

### **Modcopy Crack + License Key Full Download (Updated 2022)**

KEYMACRO is a advanced tool to help you record and edit macros in your games. KEYMACRO records the keyboard actions from your monitor and saves them as a series of shortcuts, which can be quickly accessed by pressing a simple key sequence. KEYMACRO can also add hotkeys to your applications. Using KEYMACRO you can create game macros or use the recorded ones. KEYMACRO can be run under window and is freeware. KEYMACRO Features: 1. Records keyboard actions as you type. 2. Easy to use toolbars to enable you to edit your macros. 3. Non-destructive. You can edit your macros anytime without rerecording your actions. 4. User interface lets you change the key colors, the keyboard layout and the theme. 5. Change text size, font, and text color. 6. Allows you to copy any part of the recorded actions as a macro. 7. Record any type of keyboard actions (mouse, gamepad, joystick, etc.) 8. Easy to use, easy to use keyboard macros. Keyboard macros are a simple way of scripting keyboard presses in games, like DOS Keyboards for DOS games. Macros allow you to record a sequence of keystrokes and then repeat them indefinitely. With KEYMACRO you can record a series of keyboard commands to perform a whole task. You can play the macro by pressing the macro key sequence, the macro can be also used to repeat a task in one or more games. To record a macro, use the Macro record, that lets you record keystrokes with the mouse button. With the ability to copy a part of the recorded macro and replay it, you can easily create macros. To edit your macros, the interface has a keyboard toolbar. Use the macro recorder to set the macro key sequence. You can manually enter any key combinations, or use the macro recorder to record a sequence of keystrokes. The recorded macro will be saved in any of the following ways: - In the input line of any game you are running. This is used by mouse input macros. - In any key sequence, with the macro recorder. - In a shortcut file (.SCR), that can be opened in any program. - In a macro file (.MCL), that can be opened 81e310abbf

#### **Modcopy**

This program is a general purpose application, designed to help you copy MOD video from your memory stick card to hard drive. File types: SD(HC) card mmv is a multilingual video editor with the following features: \* frame by frame editing \* picture level editing (rotate/crop/mirror/flip) \* deinterlace \* colour space conversion \* resize \* codec conversion \* audio mixing \* caption and subtitle editing \* DVD burning \*... and many more Other features include: \* batch editing \* hardware acceleration for faster performance \* better compatibility and import/export options \* easy handling \* fast preview Nero MediaHome 9 delivers an easy-to-use, multi-tasking file backup and multimedia production software. With intuitive controls, users can create audio and video projects quickly and customize them with ease. Wimba MX is a multi media program that makes life easy for you to do basic things like insert images, insert text, animations, sounds and special effects. The program supports Windows 95/98/Me/NT/2000/XP. A easy-to-use graphical utility to manage your video files and video DVD discs. The program comes with an intuitive interface that allows you to browse your videos, folders, delete, rename, play, burn, copy and extract video and audio files. nLite DVD Creator is a powerful DVD creator application which supports both Windows and Linux.It is specially designed for Mac users. It can create DVD-Video from AVI,VOB,MP4,MPEG,MOV,WMV,MKV,MP2,MP3,FLAC and other video files; It can also create DVD-Audio from WAV,MP3,AC3,LPCM,APE,OGG,VORBIS,APE and other audio files. Jasc File Recovery is a robust and feature rich File Recovery utility that works on all of the most popular operating systems such as Windows 95/98/NT/2000/XP/Vista/7. It will recover and display files that have been deleted, lost, formatted, damaged, inaccessible, broken links, or the files are missing. It also offers a Undelete feature which can recover deleted files from Windows NTFS volumes. O: Need to replace an audio sting with a new audio sting but keep the original text I have a

### **What's New in the?**

Memory Corder Modulator (MCM) is a utility designed to copy video files from memory stick based camcorders to hard disk. The application uses MSDC (Microsoft Digital Camera), MSDM (Microsoft Digital Media) or MSDA (Microsoft Digital Audio) command set to copy videos from the camcorder. By default the application renames the video file extension to MOI (Microsoft Movie Maker) and the file format to MPG (MPEG movie). You can choose different options from the "Options" tab. From the "Rename Options" tab you can change the file extension and the start and end times of video/audio. From the "Filters" tab you can add your own custom filters. You can also enable or disable video/audio as well as the "rotate widescreen flag to portrait" option. This tool can also be used to move video files from the camcorder to the PC. Besides the main features there are also two additional features: "Automatic Caption" and "Automatic Closing". Automatic Caption lets you automatically generate a text file with the Video Title and Date/Time. This way you can name your video and keep track of where you've saved your video files. In addition the application can also generate a text file with the file size (megabytes). Automatic Closing lets you automatically end the video. If you let the program run in the background and open another application and return to the camcorder application, the video file is already finished. Features: • Copy video files from memory stick based camcorders to the hard disk. • Copy video files from SD(HC) card and renames the file extension to MOI (Microsoft Movie Maker) and the file format to MPG (MPEG movie). • Choose from MSDC, MSDM or MSDA command set to copy videos from the camcorder. • From the "Rename Options" tab you can choose to change the file extension or the start and end times of video/audio. • From the "Filters" tab you can add your own custom filters. You can also enable or disable video/audio. • From the "Options" tab you can enable or disable "rotate widescreen flag to portrait" option. • The "Rotate Widescreen Flag to Portrait" option lets you rotate the video horizontally so that you can play the videos on widescreen monitors. • The "Automatic Caption" and "Automatic Closing" options let you automatically generate text files with the Video Title and Date/Time. • The "Automatic Caption" and "Automatic Closing" options also let you automatically end the video and create a text file with the file size (megabytes). • The "Video Size" option lets you choose the output file size in megabytes. If you let the application run in the background

# **System Requirements For Modcopy:**

Minimum: OS: Windows 10 (64-bit), Windows 7 (64-bit), or Windows 8.1 (64-bit); Windows Vista or Windows 8.1 (32-bit) may also work Processor: Intel Core i3 or AMD Phenom II x4, or faster Memory: 4 GB RAM Hard Disk: 20 GB available space Graphics: Intel HD 4000 or AMD HD 7000 or newer; NVIDIA GT 700 or newer; AMD Radeon HD 5000 or newer; Intel HD 4000 or AMD HD 7000 or newer; NVIDIA

#### Related links:

<https://bminvestmentsltd.com/wp-content/uploads/2022/06/RetroBar.pdf> <http://nmprayerconnect.org/wp-content/uploads/2022/06/gebhjan.pdf> [https://portalnix.com/wp-content/uploads/Memory\\_Scanner.pdf](https://portalnix.com/wp-content/uploads/Memory_Scanner.pdf) <http://coursus.fr/wp-content/uploads/2022/06/carber.pdf> [https://sonovision.in/wp-content/uploads/2022/06/Kernel\\_OLM\\_Viewer.pdf](https://sonovision.in/wp-content/uploads/2022/06/Kernel_OLM_Viewer.pdf) <http://dponewsbd.com/wp-content/uploads/2022/06/faehea.pdf> [http://marqueconstructions.com/wp-content/uploads/2022/06/Picture\\_Collage\\_Maker\\_Free.pdf](http://marqueconstructions.com/wp-content/uploads/2022/06/Picture_Collage_Maker_Free.pdf) <https://gruzovoz777.ru/wp-content/uploads/2022/06/larzav.pdf> <https://www.larpy.cz/files/catleon.pdf> <http://www.uniupa.it/wp-content/uploads/2022/06/brinpers.pdf>